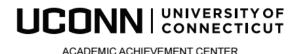

# SQ3R - A Reading/Study System

## SURVEY – gather the information necessary to focus and formulate goals.

- 1. Read the title help your mind prepare to receive the subject at hand.
- 2. Read the introduction and/or summary orient yourself to how this chapter fits the author's purposes and focus on the author's statement of most important points.
- 3. Notice each boldface heading and subheading organize your mind before you begin to read build a structure for the thoughts and details to come.
- 4. Notice any graphics charts, maps, diagrams, etc. are there to make a point don't miss them.
- 5. Notice reading aids italics, bold face print, chapter objective, end-of-chapter questions are all included to help you sort, comprehend and remember.

### QUESTION – help your mind engage and concentrate.

One section at a time, turn the boldface heading into as many questions as you think will be answered in that section. The better the questions, the better your comprehension is likely to be. You may always add further questions as you proceed. When your mind is actively searching for answers to questions it becomes engaged in learning.

#### READ – fill in the information around the mental structures you've been building.

Read each section (one at a time) with your questions in mind. Look for the answers, and notice if you need to make up some new questions.

#### RECITE – retrain your mind to concentrate and learn as it reads.

After each section – stop, recall your questions, and see if you can answer them from memory. If not, look back again (as often as necessary) but don't go on to the next section until you can recite.

## **REVIEW** – refine your mental organization and begin building memory.

Once you've finished the entire chapter using the preceding steps, go back over all the questions from the headings. See if you can still answer them. If not, look back and refresh your memory, then continue.